# **List Presence**

With the help of this method, you can list the presence of Extensions in particular contexts such as User, Organization or global.

- [Request/Response model](#page-0-0)
	- <sup>o</sup> [Overview](#page-0-1)
	- [Request](#page-0-2) <sup>o</sup> [Response](#page-1-0)
	-
- [Example](#page-1-1)

# <span id="page-0-0"></span>Request/Response model

### <span id="page-0-1"></span>**Overview**

Use this request to list the presence status of one or several Extensions.

If successful, the Service returns a collection of [Presence resources.](https://wiki.4psa.com/display/VNUAPI30/Presence+Resource)

The request is made by an App that is registered to a User account.

To list the presence of extensions in a desired context, issue a HTTP GET request:

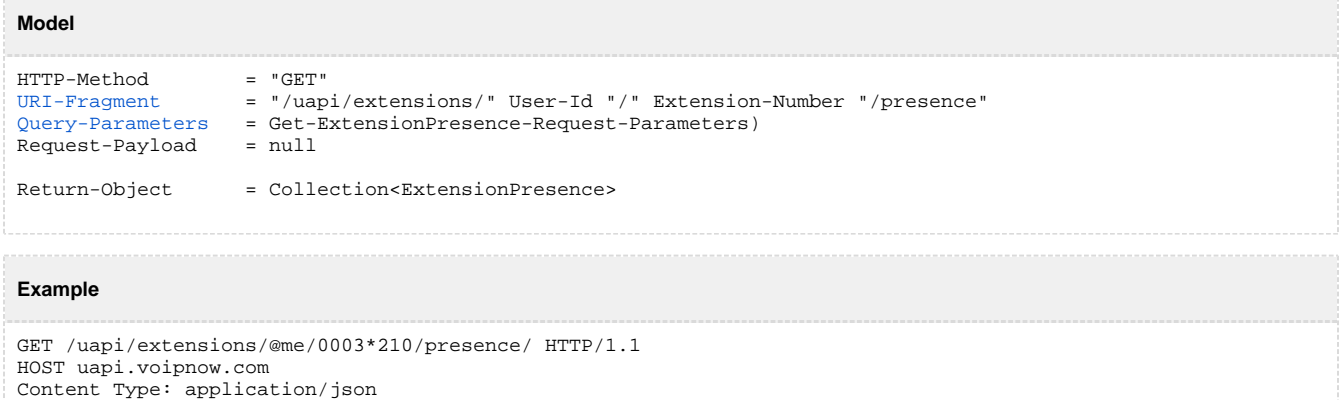

Authorization: Bearer token

# <span id="page-0-2"></span>**Request**

This section describes how to format the request to the service.

### <span id="page-0-3"></span>**URI fragment**

The following parameters must be sent in the URI fragment:

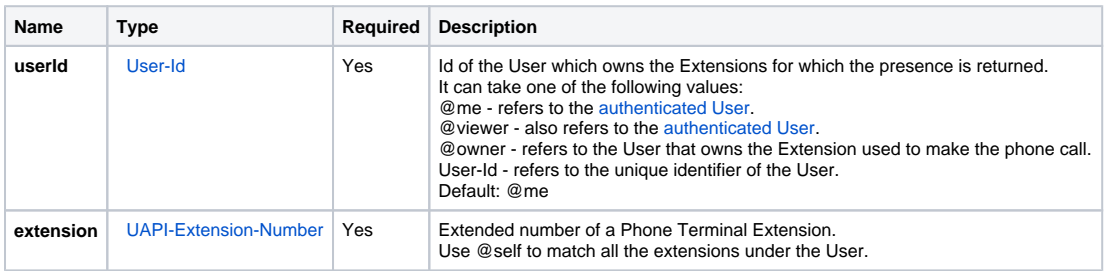

#### <span id="page-0-4"></span>**Get ExtensionPresence request parameters**

Restriction to Standard Request Parameters

All requests to list the Phone Calls support the [Standard-Request-Parameters](http://opensocial-resources.googlecode.com/svn/spec/trunk/Core-API-Server.xml#Standard-Request-Parameters):

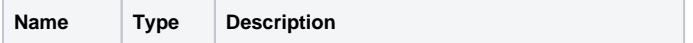

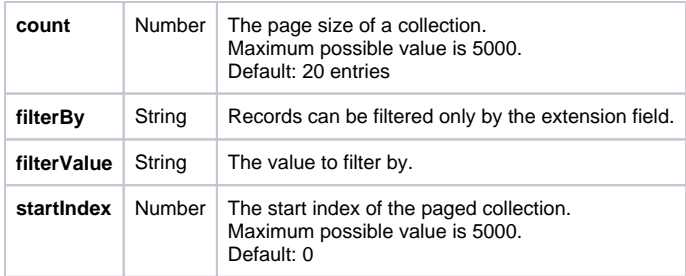

### Custom Request Parameters

These additional parameters can be sent in the Query-Parameters:

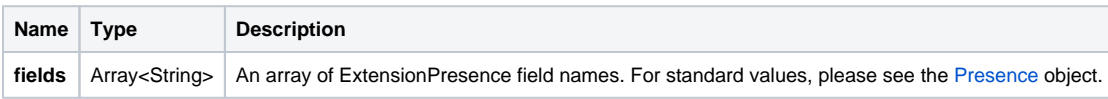

# <span id="page-1-0"></span>**Response**

### **Success**

If successful, a collection of [Presence](http://wiki.4psa.com/display/VNUAPI30/Presence+Resource) resources and the following HTTP statuses:

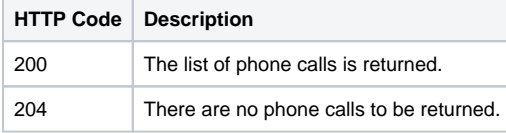

# **Failure**

When it fails, the request returns the following error codes:

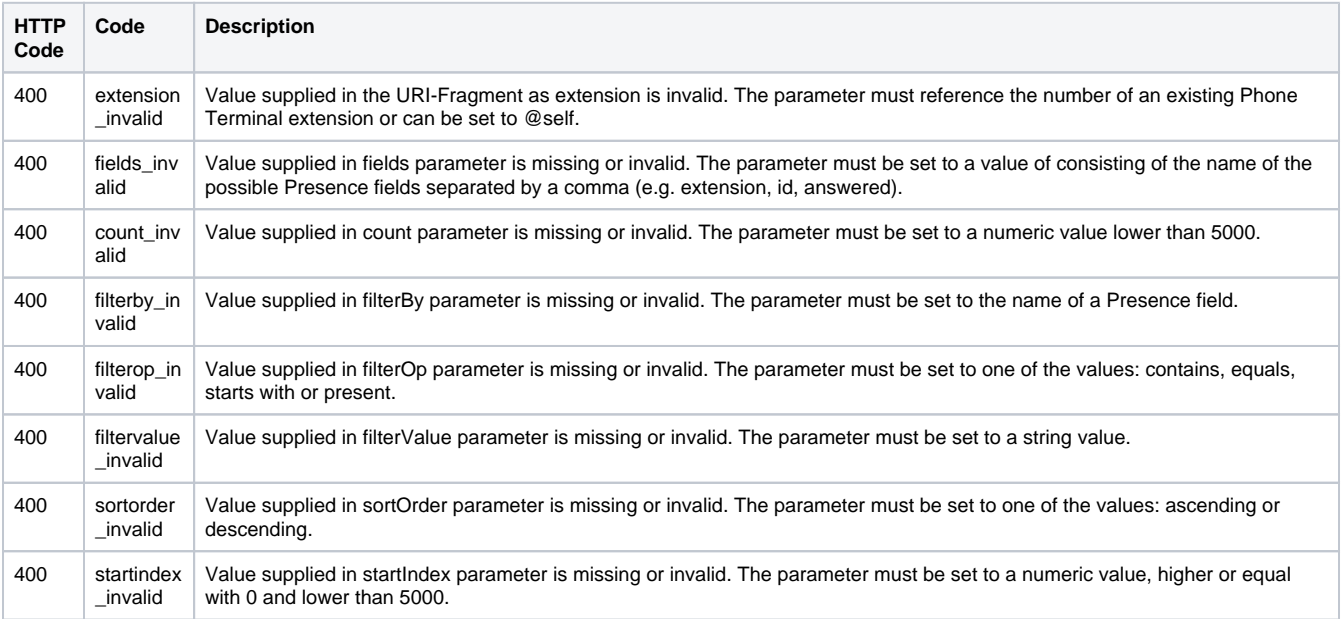

# <span id="page-1-1"></span>Example

Here is an example to help you understand the request and the response.

This example lists the presence of Extension 0003\*210. The request is made by an App on behalf of a User.

### **HTTP Request**

GET /uapi/extensions/@me/0003\*210/presence/ HTTP/1.1 HOST uapi.voipnow.com Content Type: application/json Authorization: Bearer token

Assuming that the request has been successful, the Service answers with:

#### **HTTP Response**

```
HTTP/1.1 200 OK
...
{
  "startIndex":0,
 "totalResults":2,
 "itemsPerPage":20,
  "filtered":false,
  "sorted":false,
  "entry":[
   {
    "extension":"0003*210",
   "status":0,
   "registration": [
                 { 
                  "agent": "3CXPhone 5.0.14439.0",
                  "registration": "-1",
                  "expire": "2011-02-10T15:10:55Z"
             }
        ]
  }
\overline{1}}
```